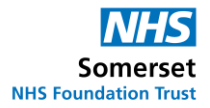

## **How do I access Patient Hub?**

You can log in to Patient Hub any time you need to, using [this link](https://patienthub-somersetft.oncreate.app/)

At first, you are likely to access Patient Hub following a prompt from us, asking you to do so. In the Patient Hub first phase, this will be us asking you to confirm if you still want to go ahead with your appointment.

Please note that the screenshots below are examples, and you may see slightly different options on Patient Hub.

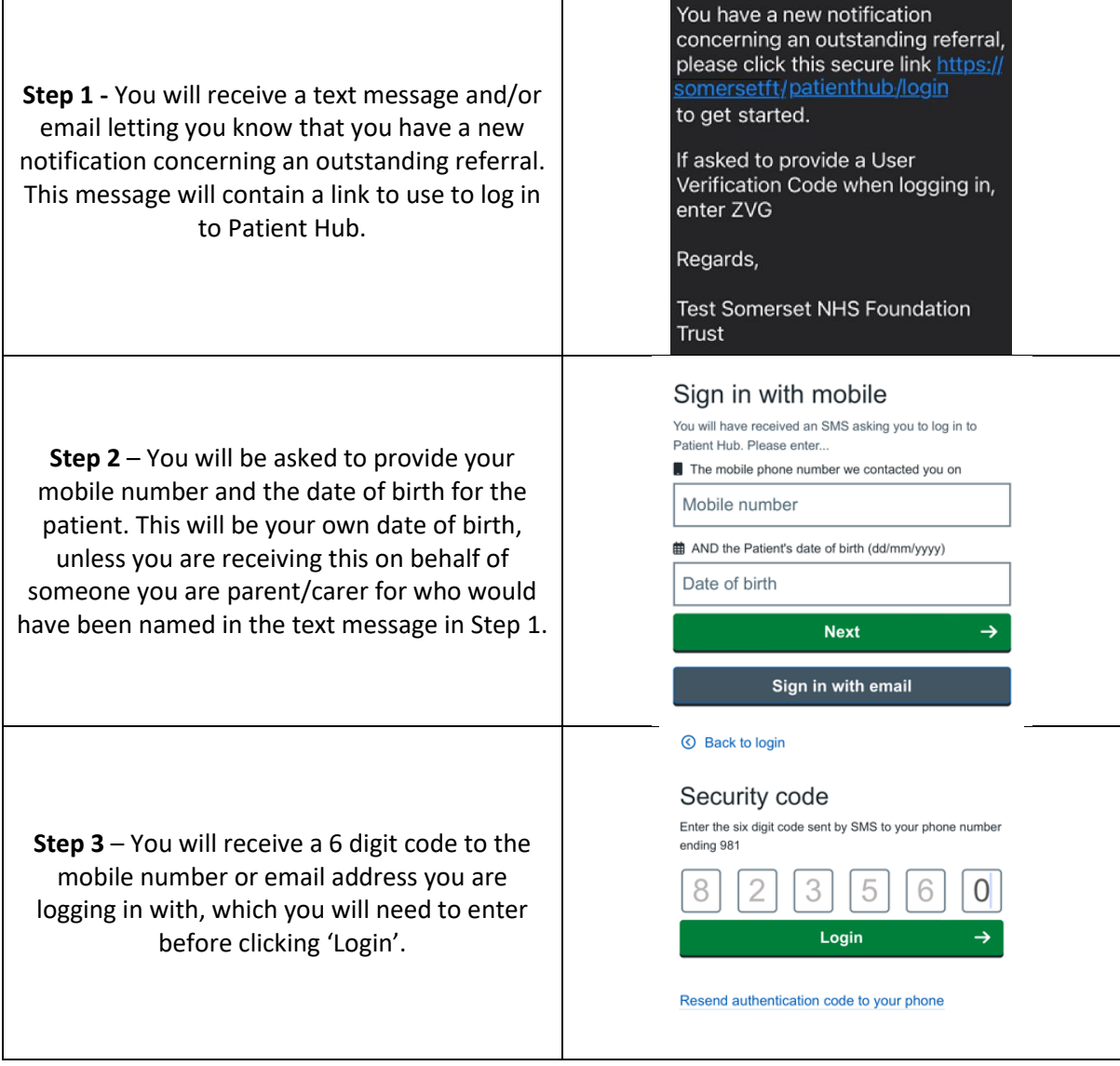

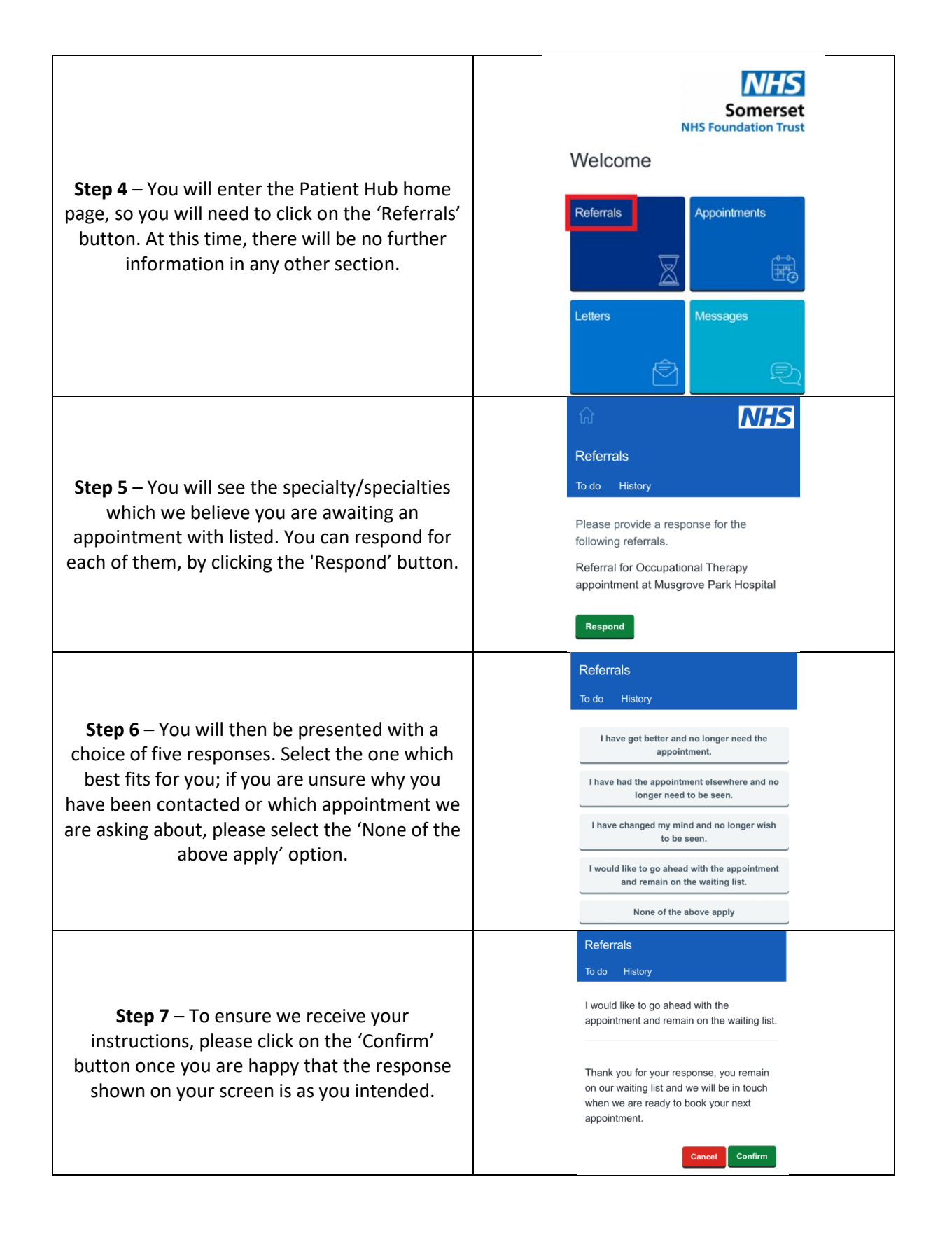